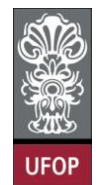

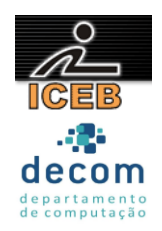

## **Lista de Exercícios 03a – Repetição**

- 1) Escreva um programa que imprima todos os números inteiros de 0 a 50.
- 2) Escreva um programa que imprima todos os números inteiros do intervalo fechado de 1 a 100.
- 3) Escreva um programa que imprima todos os números inteiros de 100 a 1 (em ordem decrescente).
- 4) Escreva um programa que imprima todos os números inteiros de 100 a 200.
- 5) Escreva um programa que imprima todos os números inteiros de 200 a 100 (em ordem decrescente).
- 6) Escreva um programa que imprima todos os números múltiplos de 5, no intervalo fechado de 1 a 500.
- 7) Escreva um programa que imprima todos os números pares do intervalo fechado de 1 a 100.
- 8) Escreva um programa que imprima os 100 primeiros números ímpares.
- 9) Escreva um programa que imprima o quadrado dos números no intervalo fechado de 1 a 20.
- 10) Escreva um programa que imprima todos os números ímpares do intervalo fechado de 1 a 100.
- 11) Escreva um programa que receba dez números do usuário e imprima a metade de cada número.
- 12) Escreva um programa que receba dez números do usuário e imprima o quadrado de cada número.
- 13) Escreva um programa que receba dez números do usuário e imprima o cubo de cada número.
- 14) Escreva um programa que receba quinze números do usuário e imprima a raiz quadrada de cada número.
- 15) Escreva um programa que receba oito números do usuário e imprima o logaritmo de cada um deles na base 10.
- 16) Criar um programa que imprima todos os números de 1 até 100, inclusive, e a soma de todos eles.

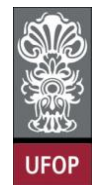

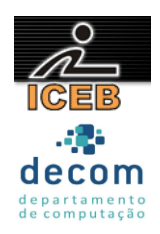

- 17) Criar um programa que imprima todos os números de 1 até 100, inclusive, e a soma do quadrado desses números.
- 18) Criar um programa que imprima todos os números de 1 até 100, inclusive, e a soma da metade desses números.
- 19) Criar um programa que imprima todos os números de 1 até 100, inclusive, e a soma do cubo desses números.
- 20) Criar um programa que imprima todos os números de 1 até 100, inclusive, e a média de todos eles.
- 21) Criar um programa que leia um número (NUM), e depois leia NUM números inteiros e imprima o maior deles. Suponha que todos os números lidos serão positivos.
- 22) Criar um programa que leia um número (NUM), e depois leia NUM números inteiros e imprima o maior deles.
- 23) Criar um programa que leia um número (NUM), e depois leia NUM números inteiros e imprima o menor deles.
- 24) Criar um programa que leia dez números inteiros e imprima o maior e o menor número da lista.
- 25) Criar um programa que leia dez números inteiros e imprima o maior e o segundo maior número da lista.
- 26) Criar um programa que leia os limites inferior e superior de um intervalo e imprima todos os números pares no intervalo aberto e seu somatório. Suponha que os dados digitados são para um intervalo crescente, ou seja, o primeiro valor é menor que o segundo.
- 27) Criar um programa que leia um número (NUM) e então imprima os múltiplos de 3 e 5, ao mesmo tempo, no intervalo fechado de 1 a NUM.
- 28) Escreva um programa que leia 200 números inteiros e imprima quantos são pares e quantos são ímpares.
- 29) Escreva um programa que receba 15 números e imprima quantos números maiores que 30 foram digitados.
- 30) Escreva um programa que leia 20 números e imprima a soma dos positivos e o total de números negativos.

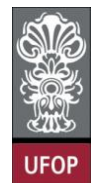

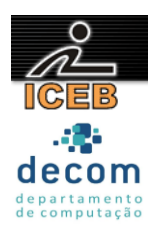

- 31) Escreva um programa que realize o produto de A (número real) por B (número inteiro), ou seja, A \* B, através de adições (somas). Esses dois valores são passados pelo usuário através do teclado.
- 32) Escreva um programa que realize a potência de A (número real) por B (número inteiro e positivo), ou seja,  $A^B$ , através de multiplicações sucessivas. Esses dois valores são passados pelo usuário através do teclado.
- 33) Escreva um programa que calcule o resto da divisão de A por B (número inteiros e positivos), ou seja, A **mod** B, através de subtrações sucessivas. Esses dois valores são passados pelo usuário através do teclado.
- 34) Escreva um programa que calcule o quociente da divisão de A por B (número inteiros e positivos), ou seja, A **div** B, através de subtrações sucessivas. Esses dois valores são passados pelo usuário através do teclado.
- 35) Escreva um programa que determine se dois valores inteiros e positivos A e B são **primos** entre si. (dois números inteiros são ditos primos entre si, caso não exista divisor comum aos dois números).
- 36) Escreva um programa para calcular o fatorial do número N, cujo valor é obtido através do usuário pelo teclado.
- 37) Escreva um programa que determine todos os divisores de um dado número N.
- 38) Escreva um programa que determine se um dado número N (digitado pelo usuário) é primo ou não.
- 39) Escreva um programa que calcule os N-menores números primos. Este número N deve ser lido do teclado.
- 40) Escreva um programa que calcule o m.d.c. (máximo divisor comum) entre A e B (número inteiros e positivos). Esses dois valores são passados pelo usuário através do teclado.
- 41) A série de Fibonacci é formada pela seqüência:

1, 1, 2, 3, 5, 8, 13, 21, 34, 55, ...

Escreva um programa que gere a série de FIBONACCI até o N-ésimo termo.

42) A série de RICCI difere da série de FIBONACCI porque os dois primeiros termos são fornecidos pelo usuário. Os demais termos são gerados da mesma forma que a série de FIBONACCI. Criar um programa que imprima os N primeiros termos da série de RICCI e a soma dos termos impressos, sabendo-se que para existir esta série serão necessários pelo menos três termos.

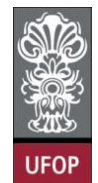

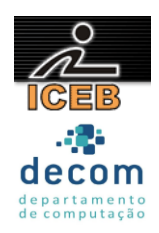

43) A série de FETUCCINE é gerada da seguinte forma: os dois primeiros termos são fornecidos pelo usuário; a partir daí, os termos são gerados com a soma ou subtração dos dois termos anteriores, ou seja:

> $A_i = A_{i-1} - A_{i-2}$  para i par  $A_i = A_{i-1} + A_{i-2}$  para i ímpar

Criar um programa que imprima os N primeiros termos da série de FETUCCINE, sabendo-se que para existir esta série serão necessários pelo menos três termos.

44) Seja a seguinte série:

$$
1, 4, 9, 16, 25, 36, \dots
$$

Escreva um programa que gere esta série até o N-ésimo termo. Este N-ésimo termo é digitado pelo usuário.

45) Seja a seguinte série:

$$
1, 4, 4, 2, 5, 5, 3, 6, 6, 4, 7, 7, \dots
$$

Escreva um programa que seja capaz de gerar os N termos dessa série. Esse número N deve ser lido do teclado.

- 46) Sendo H =  $1 +$ 2  $\frac{1}{2}$  + 3  $\frac{1}{2}$  + 4  $\frac{1}{1} + ...$ *N*  $\frac{1}{\sqrt{2}}$ , faça um programa para gerar o número H. O número N é lido do teclado.
- 47) Sendo H = 1 2  $\frac{1}{2}$  + 3  $\frac{1}{2}$ -4  $\frac{1}{1} + ...$ *N*  $\frac{1}{N}$ , faça um programa para gerar o número H. O número N é lido do teclado.

48) Faça um programa para calcular o valor de S, dado por:

$$
S = \frac{1}{N} + \frac{2}{N-1} + \frac{3}{N-2} + \dots + \frac{N-1}{2} + \frac{N}{1}
$$

sendo N fornecido pelo teclado.

49) Sendo S = 1 +  $\frac{1}{2^2}$  $\frac{1}{2^2} + \frac{1}{3^3}$  $\frac{1}{3^3} + \frac{1}{4^4}$  $\frac{1}{4^4} + \frac{1}{5^5}$  $\frac{1}{25} + ... +$ *<sup>N</sup> N*  $\frac{1}{x}$ , um somatório de N (definido pelo usuário) termos, escreva um programa para calcular S para um número N.

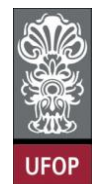

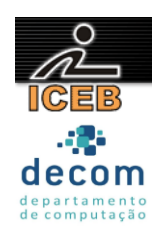

50) Faça um programa que:

- leia um número real X do teclado;
- determine e imprima o seguinte somatório:

$$
S = X - \frac{X}{1!} + \frac{X}{2!} - \frac{X}{3!} + \frac{X}{4!} + \cdots
$$

usando os 20 primeiros termos da série.

51) O valor aproximado do número  $\pi$  pode ser calculado usando-se a série

$$
S = 1 - \frac{1}{3^3} + \frac{1}{5^3} - \frac{1}{7^3} + \frac{1}{9^3} \cdots
$$

sendo  $\pi = \sqrt[3]{S} \times 32$ . Faça um programa que calcule e imprima o valor de  $\pi$  usando os 51 primeiros termos da séria acima.

52) Implementar um programa para calcular o sen(X). O valor de X deverá ser digitado em graus. O valor do seno de X será calculado pela soma dos 15 primeiros termos da série a seguir:

sen(X) = 
$$
x - \frac{x^3}{3!} + \frac{x^5}{5!} - \frac{x^7}{7!} + \frac{x^9}{9!} - \frac{x^{11}}{11!} + ...
$$

53) Implementar um programa para calcular o cos(X). O valor de X deverá ser digitado em graus. O valor do cosseno de X será calculado pela soma dos 15 primeiros termos da série a seguir:

$$
\cos(X) = 1 - \frac{x^2}{2!} + \frac{x^4}{4!} - \frac{x^6}{6!} + \frac{x^8}{8!} - \frac{x^{10}}{10!} + \dots
$$

54) Implementar um programa para calcular o valor de  $e^x$ . O valor de X deverá ser digitado. O valor de será calculado pela soma dos 15 primeiros termos da série a seguir:

$$
e^{x} = 1 + x + \frac{x^{2}}{2!} + \frac{x^{3}}{3!} + \frac{x^{4}}{4!} + \dots
$$

55) Criar um programa que leia o valor de N, imprima a seqüência a seguir e o resultado.

$$
N! / 0! - (N-1)! / 2! + (N-2)! / 4! - (N-3)! / 6! + ... 0! / (2N)!
$$

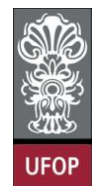

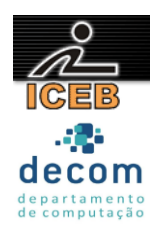

- 56) Escreva um programa, que leia um conjunto de 50 fichas, cada uma contendo, a altura e o código do sexo de uma pessoa (código = 1 se for masculino e 2 se for feminino), e calcule e imprima:
- a maior e a menor altura da turma;
- a média de altura das mulheres;
- a média de altura da turma.

57) Escreva um programa que:

- leia 100 fichas, onde cada ficha contém o número de matrícula e a nota de cada aluno de um determinado curso;
- determine e imprima as duas maiores notas, juntamente com o número de matrícula do aluno que obteve cada uma delas;
- Suponha que não exista dois ou mais alunos com a mesma nota.

58) Um cinema possui capacidade de 100 lugares e está sempre com ocupação total. Certo dia, cada espectador respondeu a um questionário, no qual constava:

- sua idade;
- sua opinião em relação ao filme, segundo as seguintes notas:

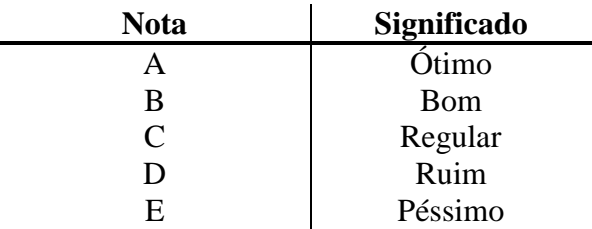

Elabore um programa que, lendo estes dados, calcule e imprima:

- a quantidade de respostas ótimo;
- a diferença percentual entre respostas bom e regular;
- a média de idade das pessoas que responderam ruim;
- a percentagem de respostas péssimo e a maior idade que utilizou esta opção;
- a diferença de idade entre a maior idade que respondeu ótimo e a maior idade que respondeu ruim.
- 59) Em um prédio, com 50 moradores, há três elevadores denominados A, B e C. Para otimizar o sistema de controle dos elevadores, foi realizado um levantamento no qual cada usuário respondia:
- o elevador que utilizava com mais freqüência;
- o período que utilizava o elevador, entre:
	- $M'' =$  matutino;
	- $"V"$  = vespertino;
	- $N''$  = noturno.

Construa um programa que calcule e imprima:

- qual é o elevador mais freqüentado e em que período se concentra o maior fluxo;
- qual o período mais usado de todos e a que elevador pertence;

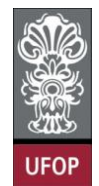

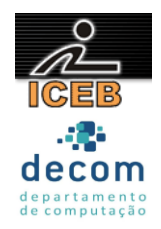

- qual a diferença percentual entre o mais usado dos horários e o menos usado;
- qual a percentagem sobre o total de serviços prestados do elevador de média utilização.
- 60) Construa um programa que calcule o imposto de renda de um grupo de 10 contribuintes, considerando que os dados de cada contribuinte, número do CPF, número de dependentes e renda mensal são valores fornecidos pelo usuário. Para cada contribuinte será feito um desconto de 5% do salário mínimo por dependente.

Os valores da alíquota para cálculo do imposto são:

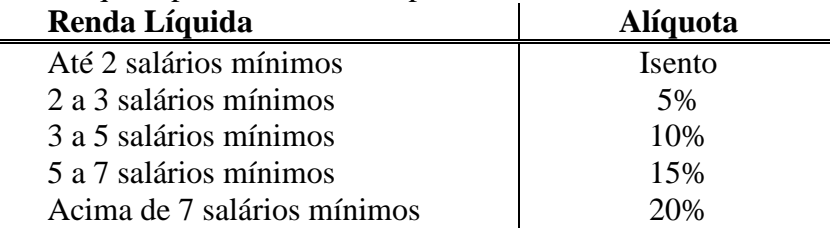

Observe que deve ser fornecido o valor atual do salário mínimo para que o programa calcule os valores corretamente.